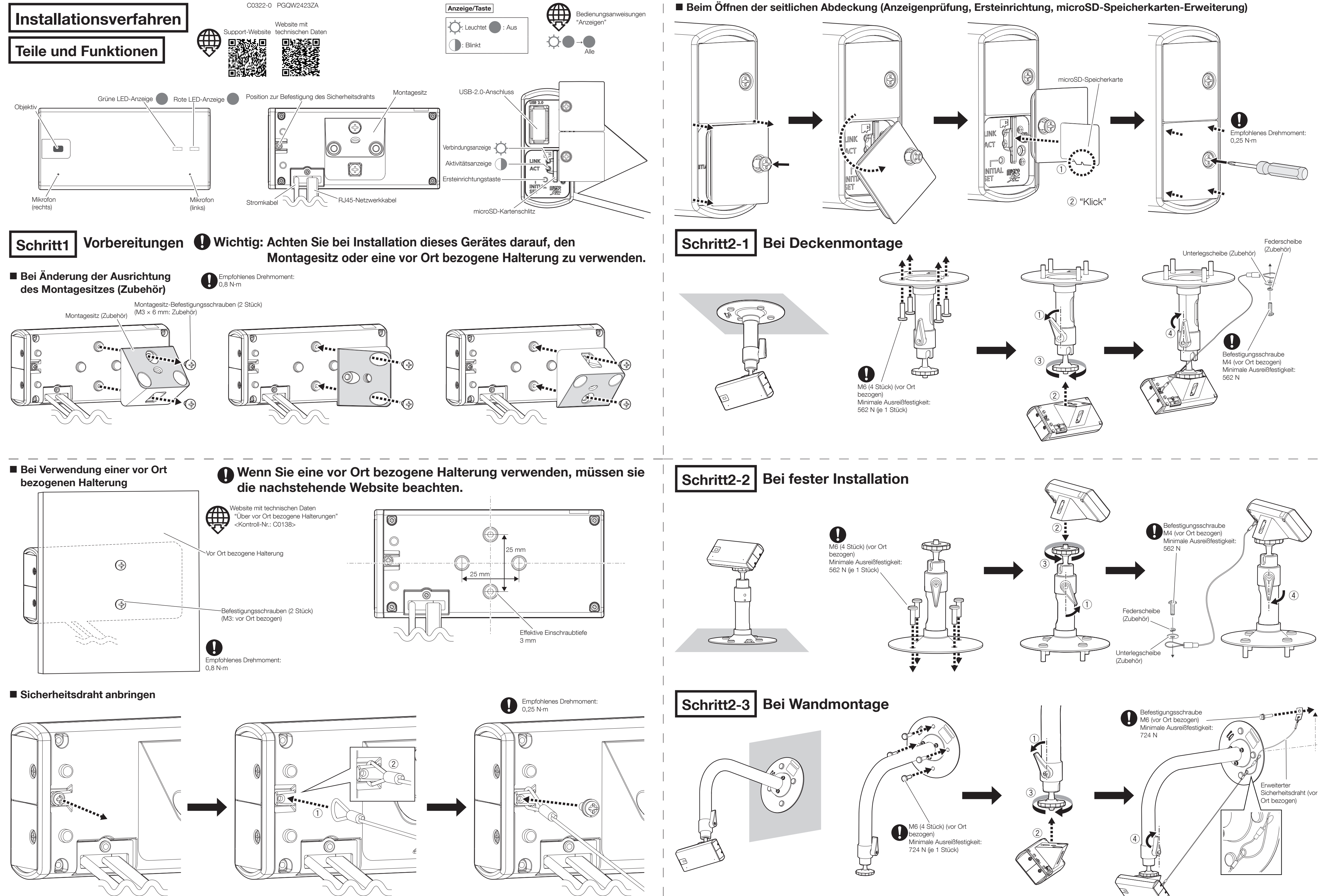

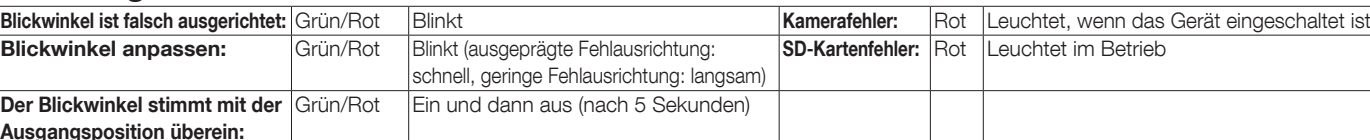

 $\begin{CD} \mathsf{A} \mathsf{usgeprägte} \\ \mathsf{Fehlausrichtung} \end{CD} \longrightarrow \begin{CD} \longrightarrow \bigoplus_{\text{(Etwo)} \atop \mathsf{5} \text{ Sekunden}} \longrightarrow \begin{CD} \mathsf{Richtige Position} \end{CD}$ 

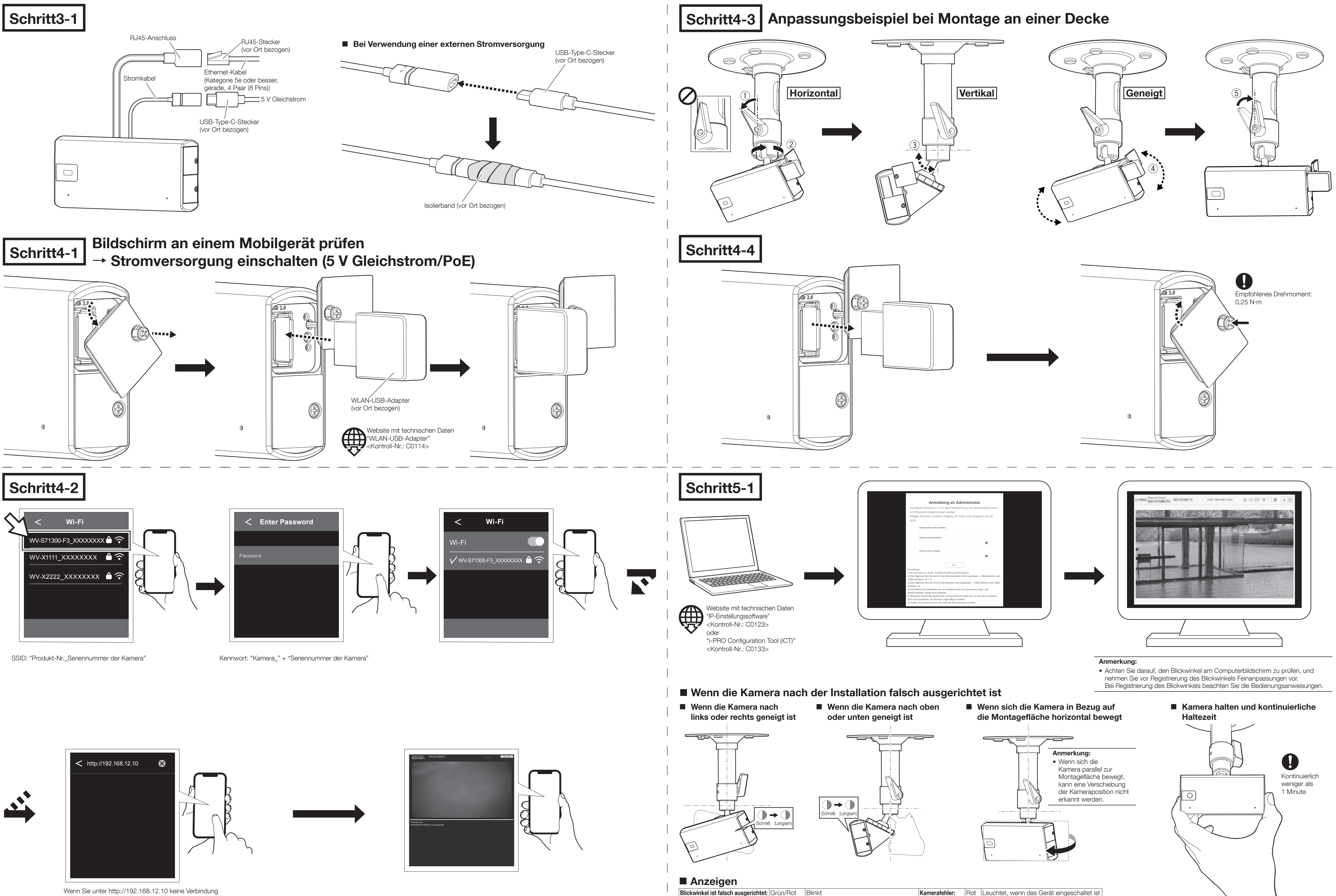

Wenn Sie unter http://192.168.12.10 keine Verbindung herstellen können, stellen Sie eine Verbindung unter http://10.0.0.10 her.

**Blickwinkel** a Der Blickwinkel

Ausgangsposition